## **BBC microbit - rad sa tipkalima**

**Izradio**: Ivan Dejanović, dipl. ing. elektrotehnike

## **Link za programiranje:** [https://makecode.microbit.org/](https://makecode.microbit.org/#editor)

Kliknite na navedenu poveznicu te odaberite novi projekt.

**Zadatak:** Micro:bit sadrži 2 tipkala koja ćemo koristiti za prikaz znakova na zaslonu micro:bit-a. Prvo tipkalo, koje je označeno slovom A koristiti ćemo da prikažemo slovo A na zaslonu, a drugo tipkalo sa oznakom B koristiti ćemo za prikaz slova B. Pritiskom na oba tipkala istovremeno prikazati ćemo slovo C.

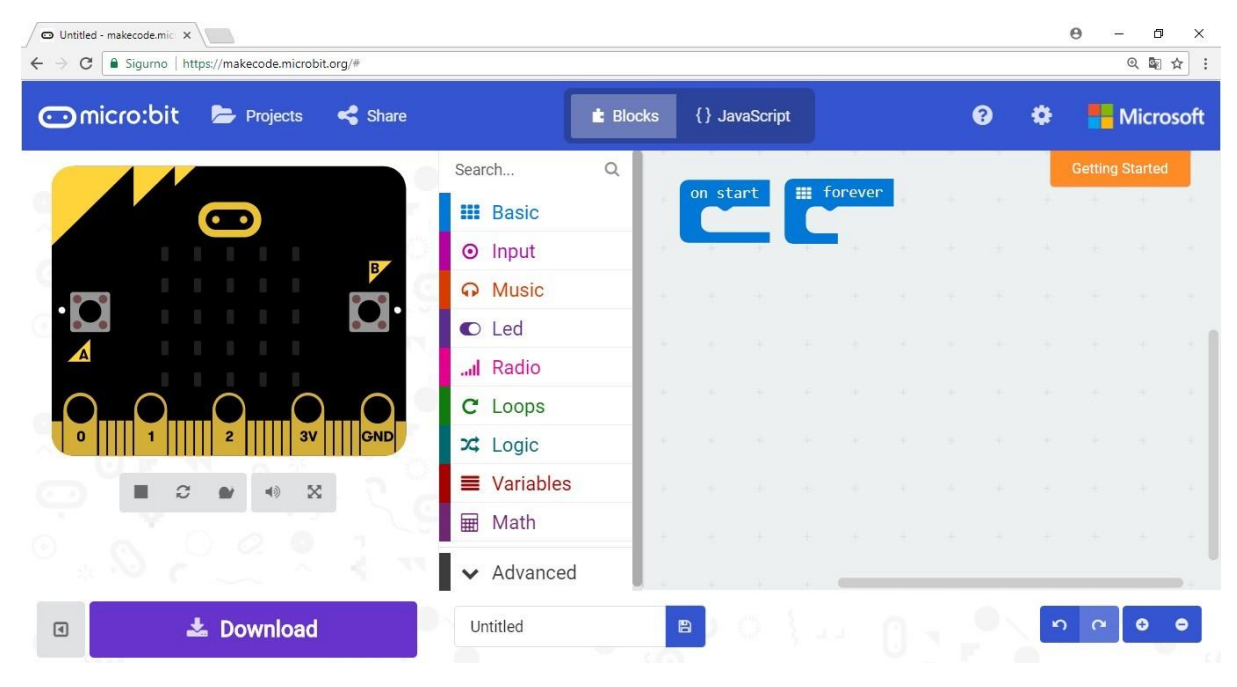

Na zaslonu računala trebao bi vam biti prikazano sljedeće sučelje kao na slici.

Iz kategorije naredbi **Input** odaberite naredbu on **button A pressed.**

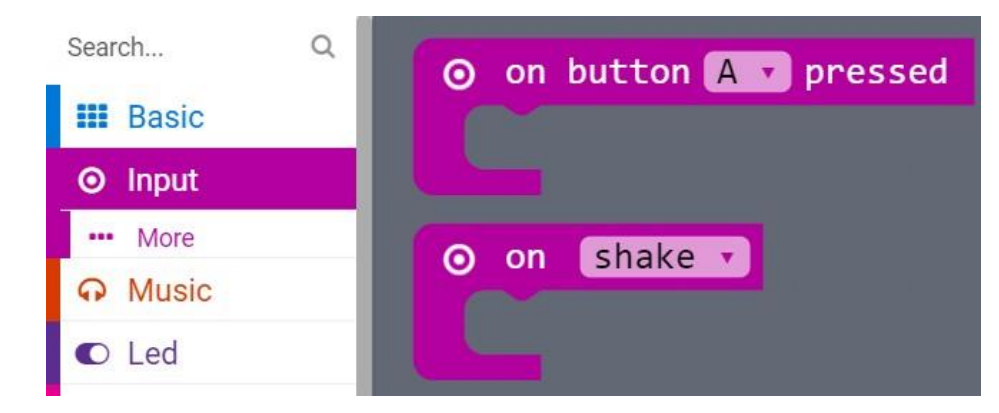

Smjestite naredbu u prostor za programiranje i unutar nje postavite naredbu **show string** te upišite A. Time je određeno da se pritiskom na tipkalo A na zaslonu micro:bita prikaže slovo A.

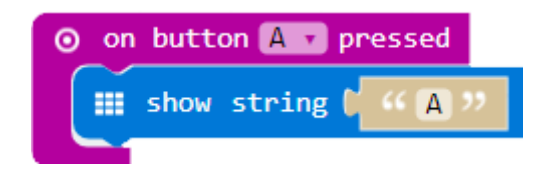

Desnim klikom miša kopirajte blok on **button A pressed** opcijom **Duplicate**. U kopiranoj naredbi promijenite slovo B. Da se pritiskom na tipkalo B ispiše slovo B u **show string** naredbi umjesto slova A, upišite slovo B.

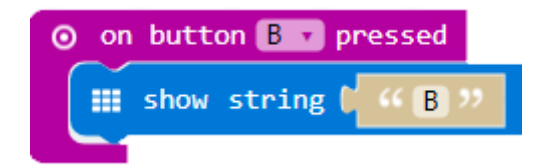

Ponovite postupak kopiranja bloka on **button A pressed**, te odaberite opciju A+B, a u **show string** dijelu napišite slovo C. Time je završen ovaj program kojim se na zaslonu micro:bita ispisuje slovo A, B ili C ovisno o tome koju tipku pritisnete.

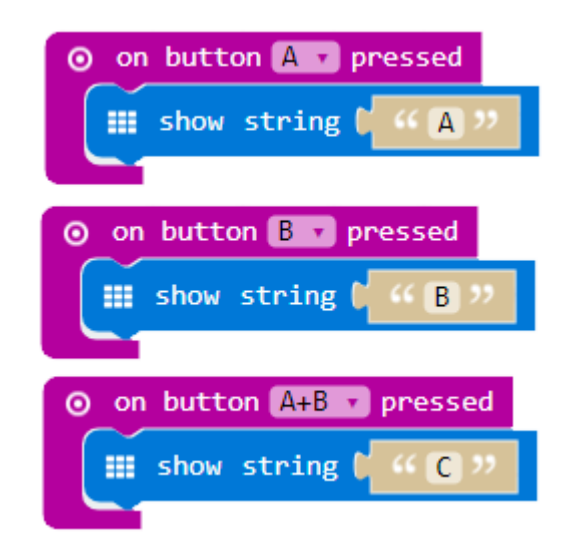

Na lijevoj strani ekrana nalazi se interaktivni virtualni micro:bit koji može simulirati naredbe. Program se pokreće na tipku prikazanu donjom slikom. Pritiskom na nju micro:bit mijenja boju i spreman je za rad.

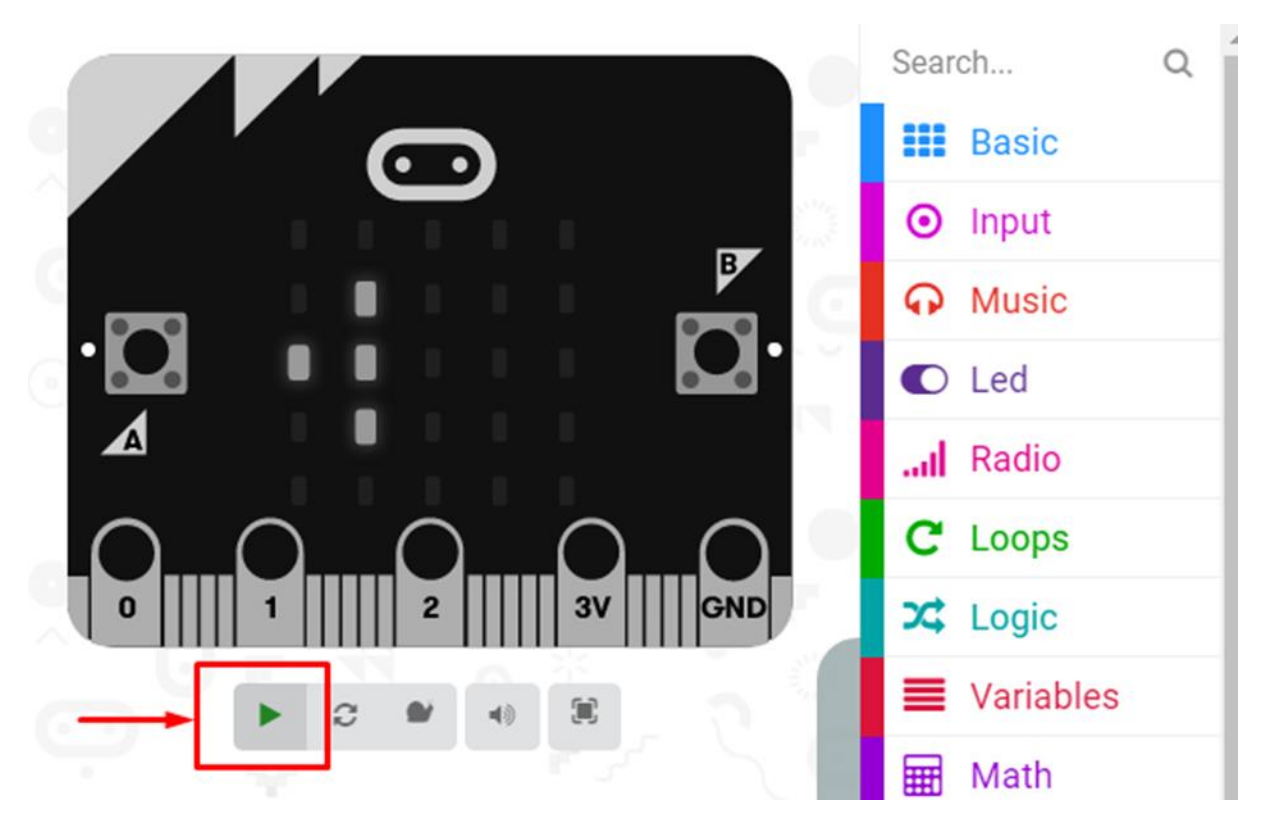

## **Testiranje programa:**

Pritiskom na tipkalo A na zaslonu mikro:bit-a pojaviti će se slovo A.

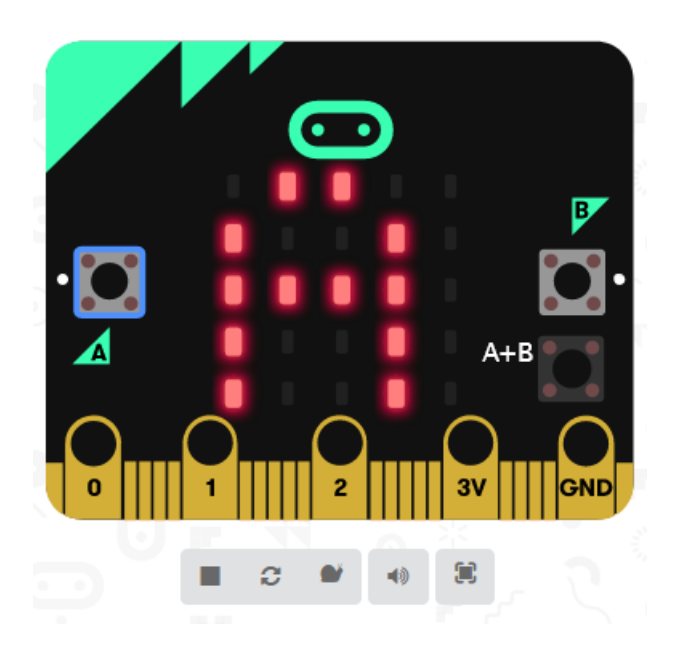

Pritiskom na tipkalo B na zaslonu mikro:bit-a pojaviti će se slovo B.

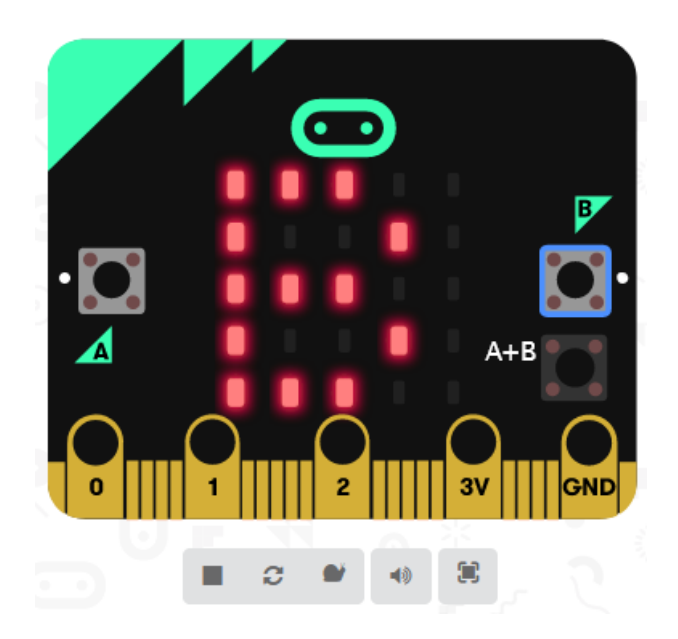

Pritiskom na oba tipkala (tj. na virtualnom mikro:bit-u ono je predstavljeno jednim tipkalom oznake A+B) na zaslonu mikro:bit-a pojaviti će se slovo C.

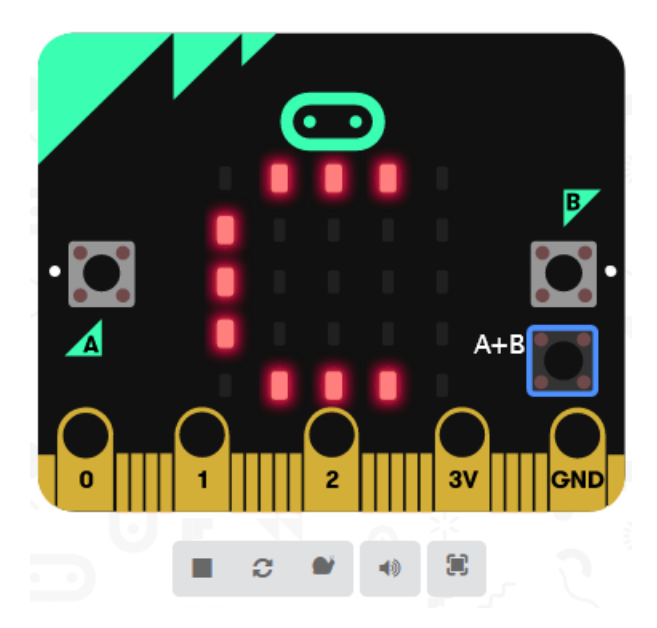

Slobodno dodajte druge elemente u blokove i testirajte mogućnosti virtualnog micro:bita.

Ugodan rad vam želim!